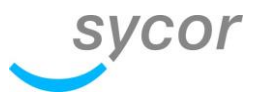

### **Ressourcenplanung in SAP S/4HANA** 06.05.2020

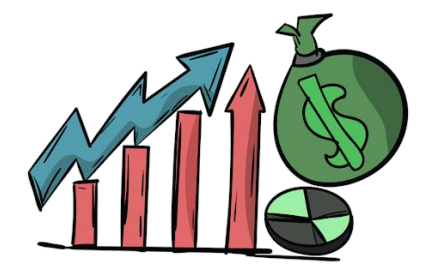

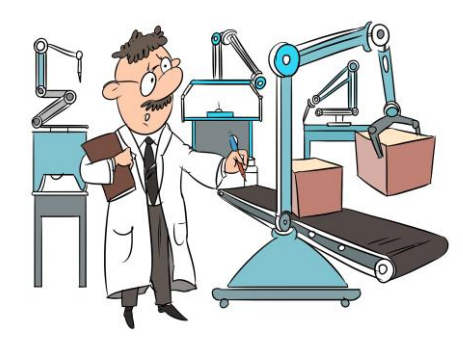

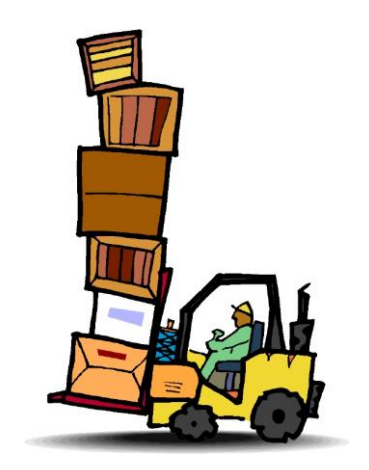

Dietmar Lohr & Michael Tilgner

### Gemeinsames Ziel

- 1. Überblick der Dispositionsverfahren
- 2. Aufzeigen von Anwendungsszenarien

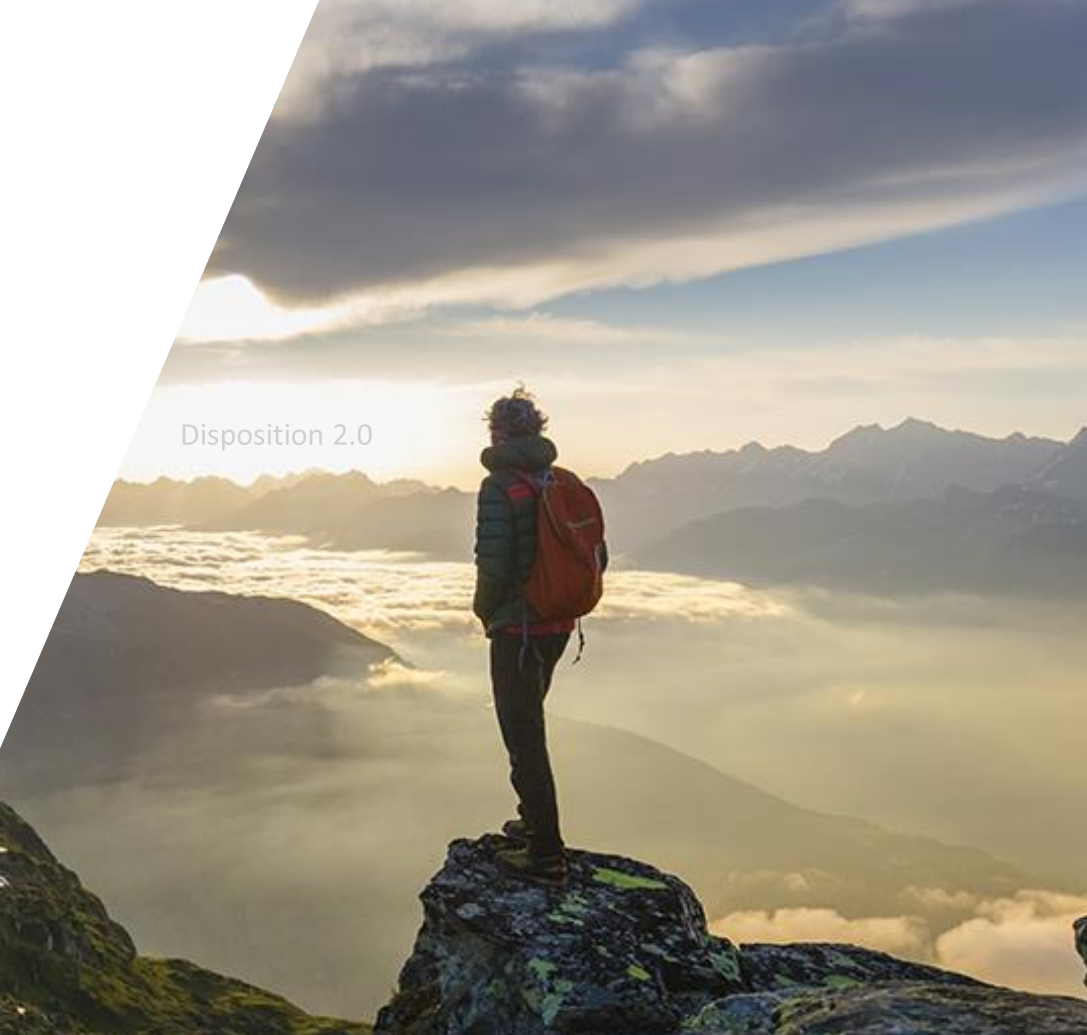

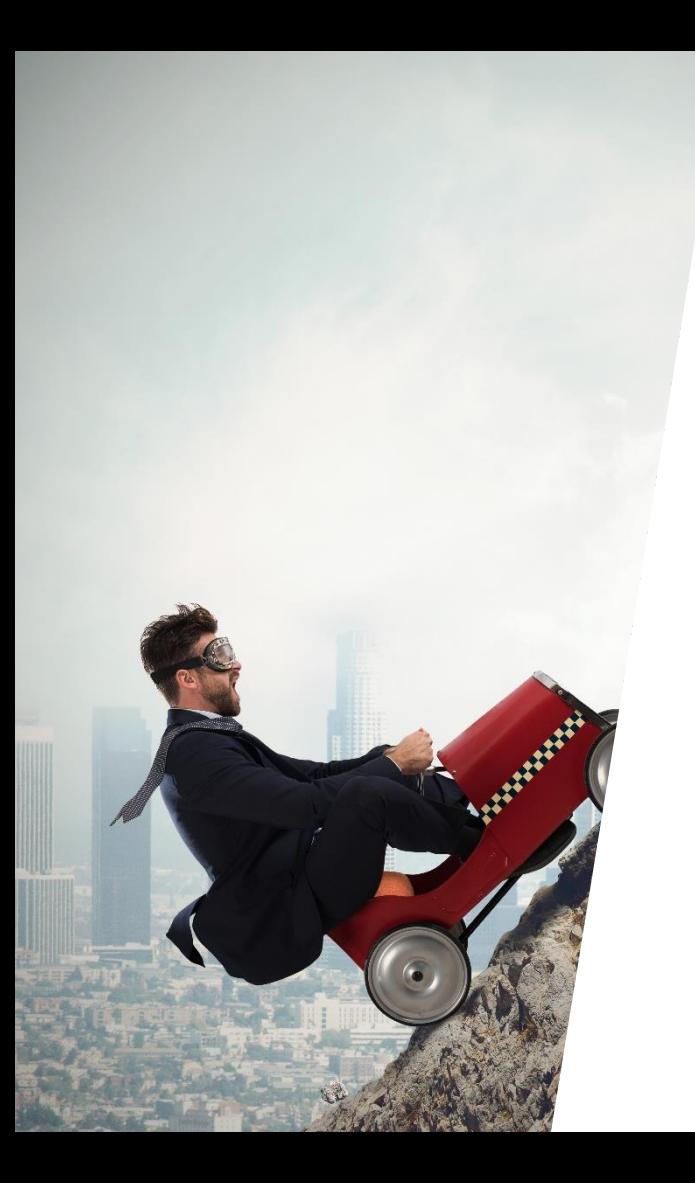

### Agenda

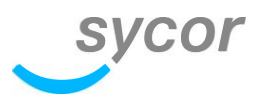

- 1. Dispositionsverfahren im SAP S/4HANA
- 2. Klassischer MRP
- 3. DD-MRP
- 4. pMRP

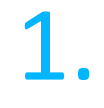

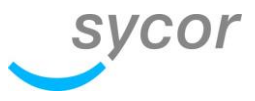

## Dispositionsverfahren im SAP S/4HANA

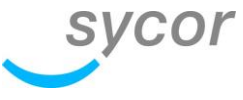

### Logistikprozesse aus Sicht SAP S/4HANA

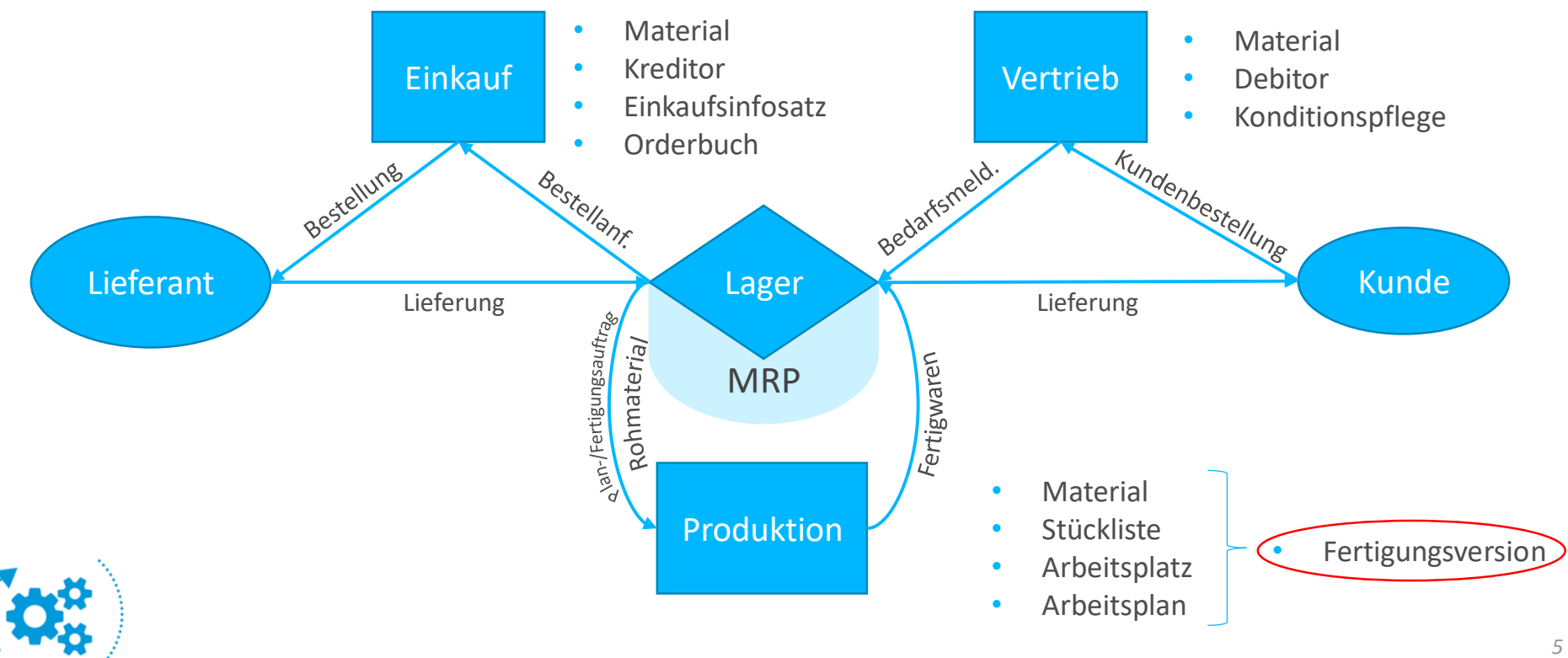

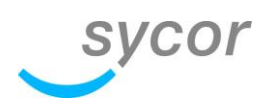

#### Dispositionsszenarien in SAP S/4HANA

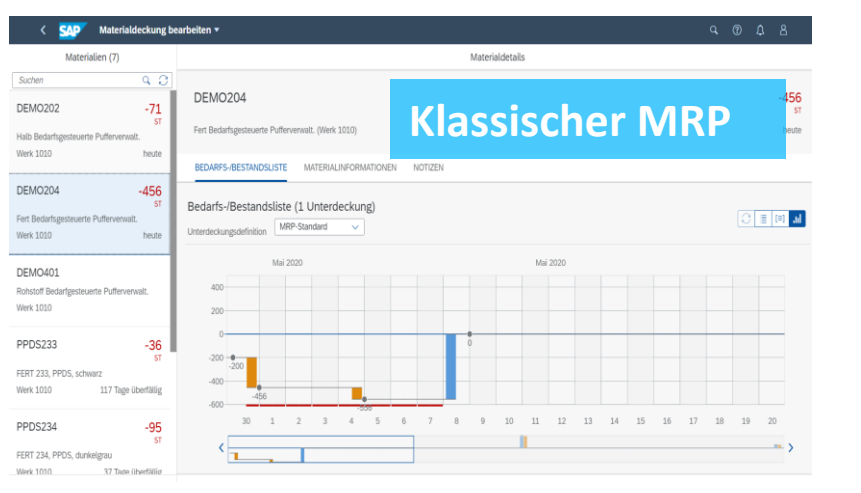

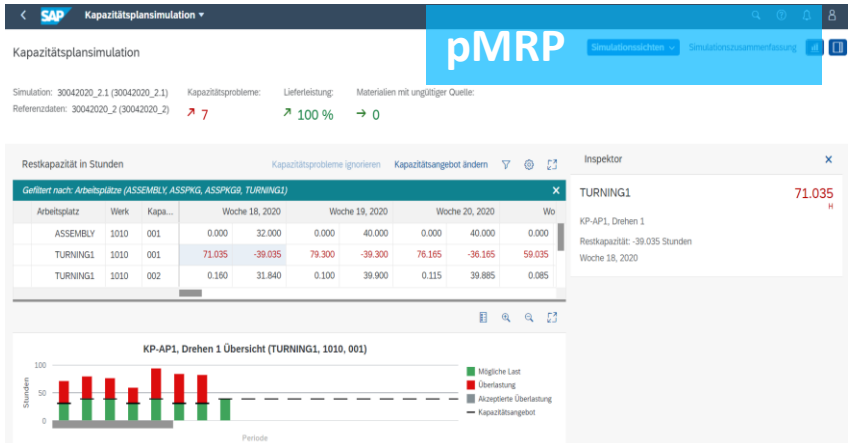

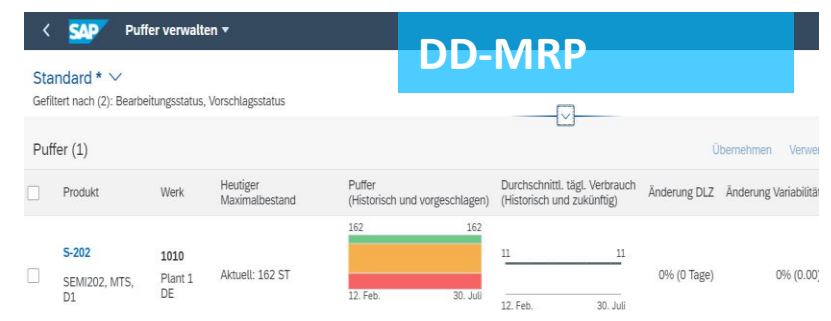

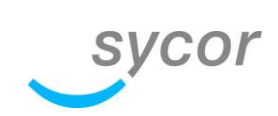

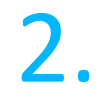

## Klassischer MRP

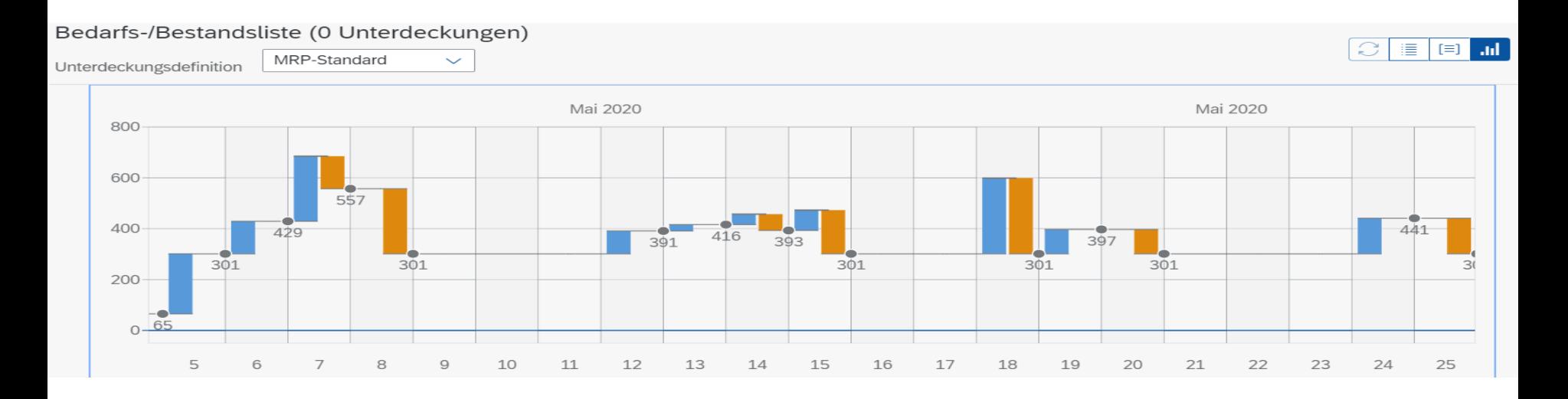

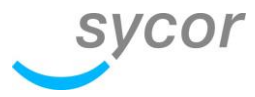

#### MRP in SAP S/4HANA

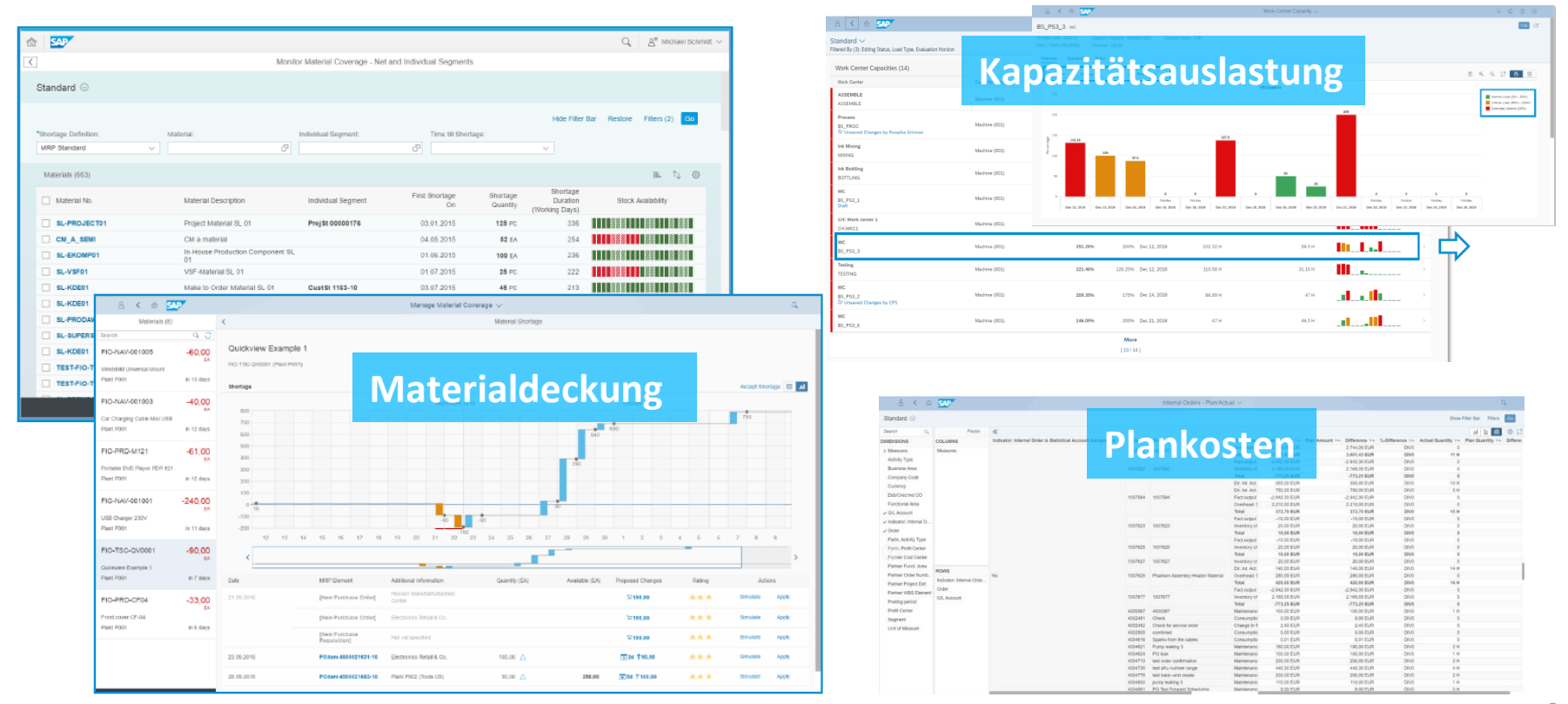

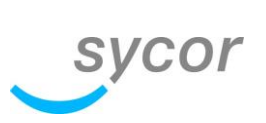

# DD-MRP

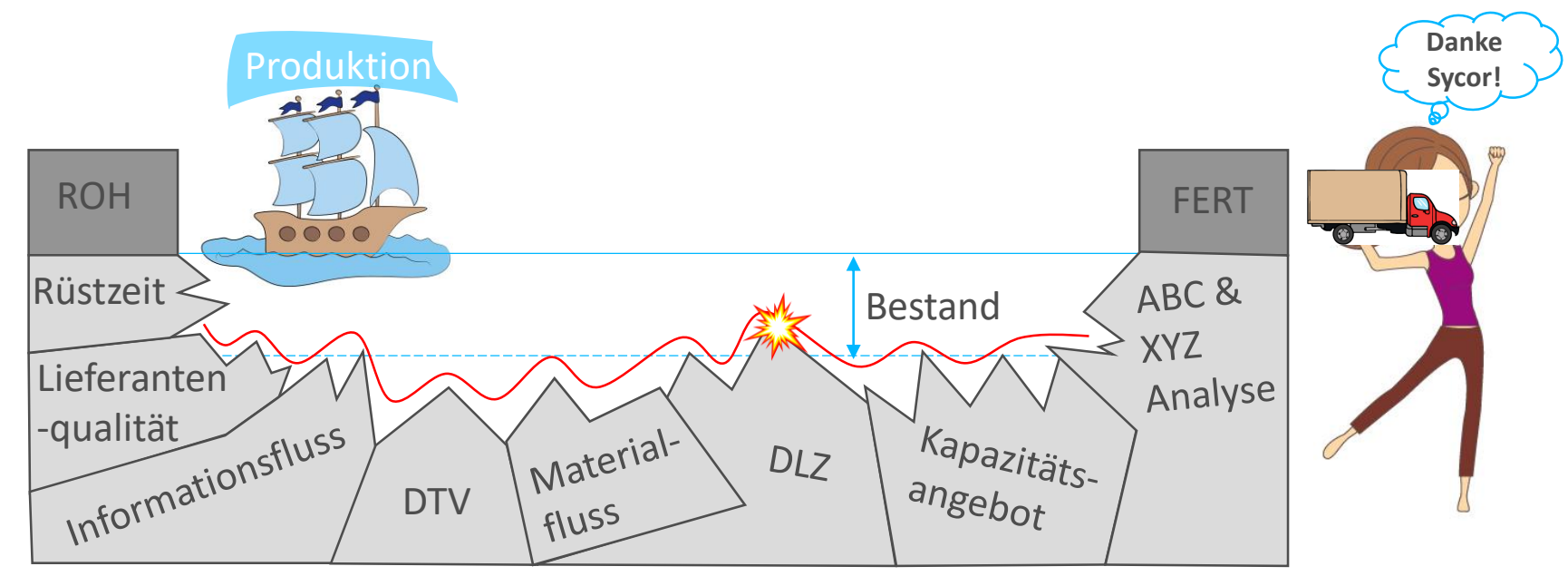

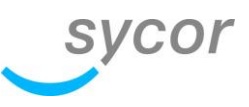

#### DD-MRP Einrichten der Parameter

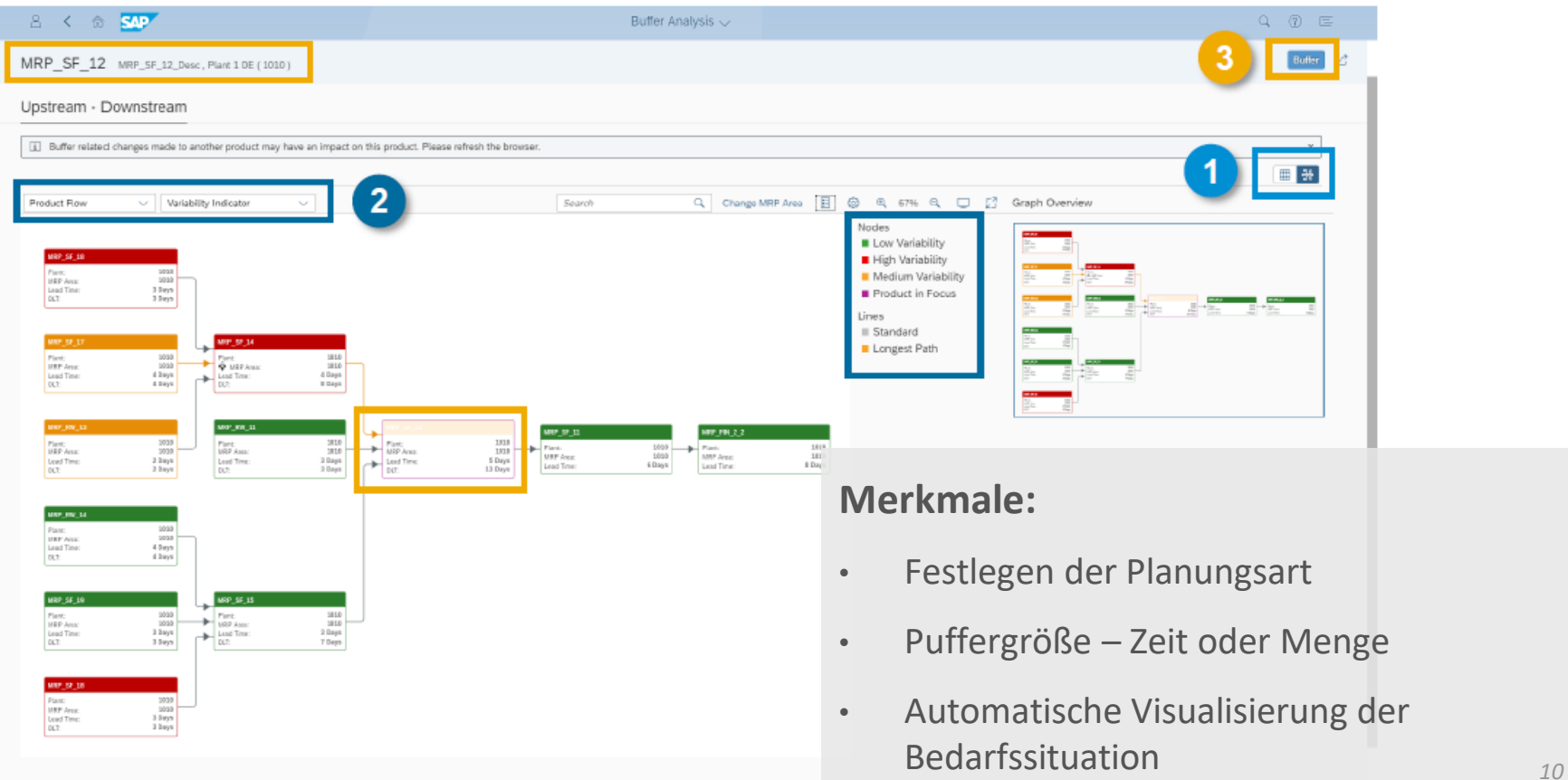

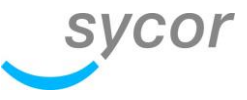

### DD-MRP Einrichten der Parameter

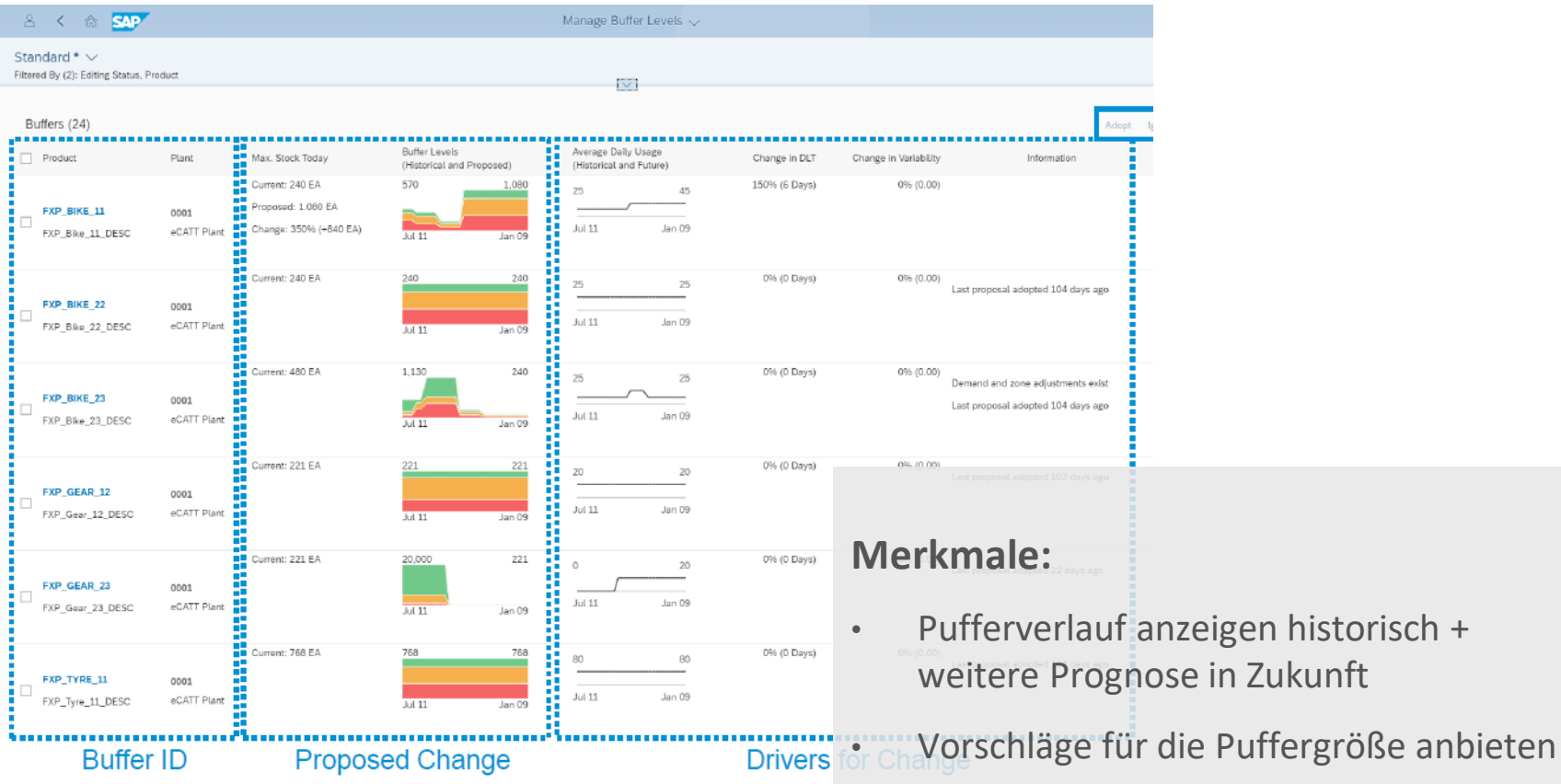

4.

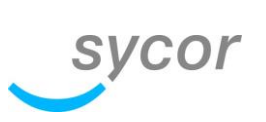

## pMRP

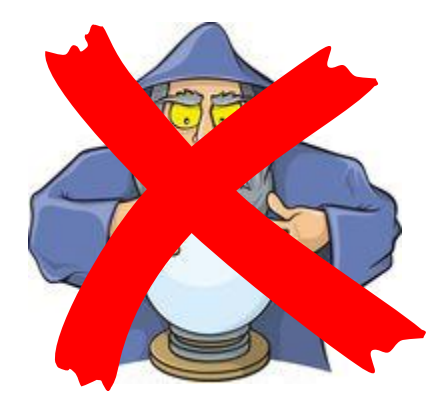

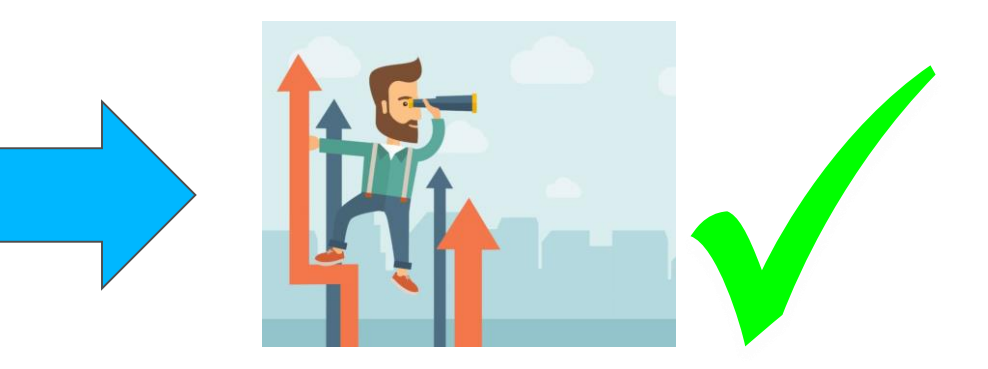

#### Bedarfs- & Kapazitätssimulation

CAD

Bedarfsplansimulation

Angezeigte Mengen

Materialnummer

**PMRP001** 

Simulation: 30042020 2.1 (30042020 2.1)

Referenzdaten: 30042020\_2 (30042020\_2)

**Bedarfsplansimulation**  $\mathbf{v}$ 

Simulation

MF

**ST** 

Werk

1010

Kapazitätsprobleme:

Woche 18, 2020

75

 $77$ 

 $\sim$ 

Woche 18, 2020

Lieferleistung:

 $7100%$ 

Woche 19, 2020

100

 $\rightarrow 0$ 

Woche 20, 2020

80

 $\mathsf{A}$ 

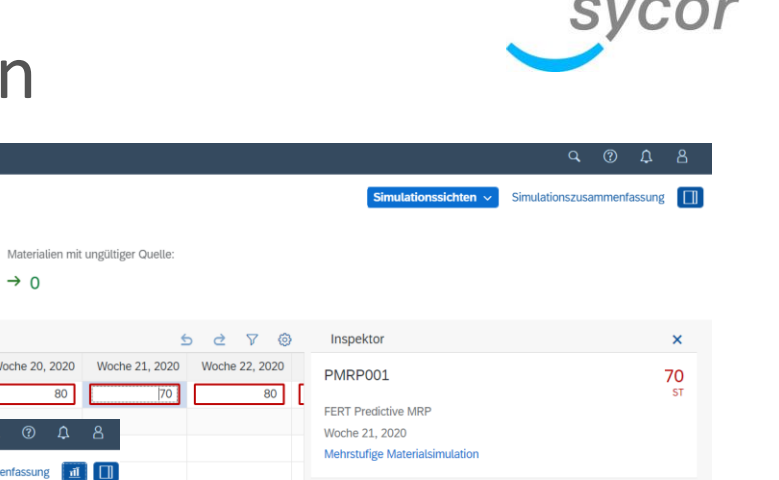

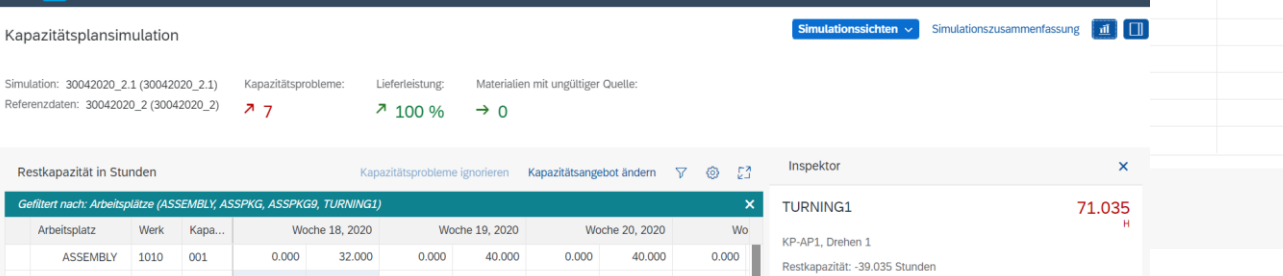

#### Kapazitätsüberlastung KP-AP1, Drehen 1 (TURNING1) In Woche: Woche 20, 2020 90% Überlastung entspricht 54 ST

 $\vee$  Probleme (2)

Anteil am Kapazitätsverbrauch: 62%

Kapazitätsplansimulation

59.035 TURNING1 1010 001 71.035  $-39.035$ 79.300  $-39.300$ 76.165  $-36.165$ **TURNING1** 1010 002 0.160 31.840 0.100 39,900 0.115 39,885 0.085  $\sim$  $B \quad Q \quad Q \quad L^2$ KP-AP1, Drehen 1 Übersicht (TURNING1, 1010, 001)

**CAD** 

Restki

Gefilte

Arl

Kapazitätsplansimulation  $\overline{\mathbf{v}}$ 

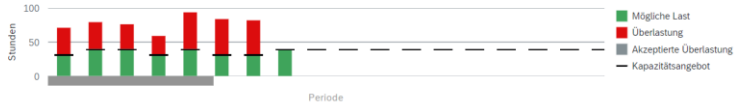

190

96

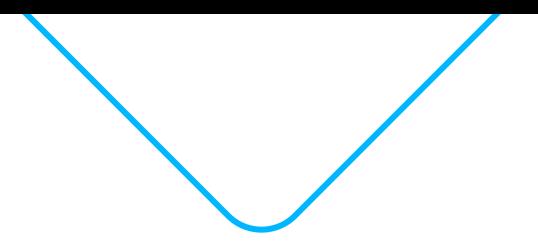

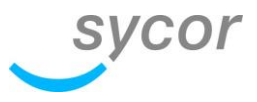

#### Ihr Ansprechpartner

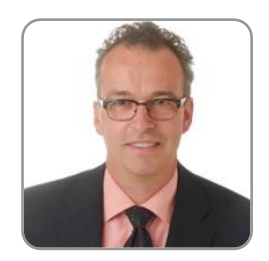

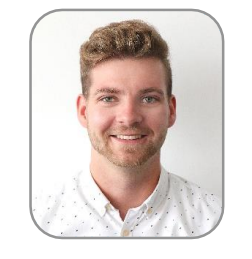

#### Dietmar Lohr

T +49 781 96911120 M +49 171 5598905 Dietmar.Lohr[@sycor.de](mailto:volker.witzigmann@sycor.de)

#### Michael Tilgner

T +49 551 4902463 M +49 171 2171748 Michael.Tilgne[r@sycor.de](mailto:volker.witzigmann@sycor.de)